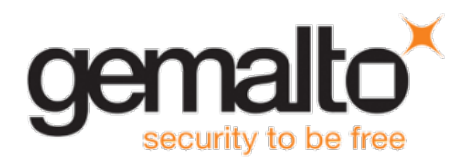

# **Gemalto Bluetooth Device Manager CUSTOMER RELEASE NOTES**

Version: 2.2.44 **Issue Date: July 2016** Document Part Number: 007-013584-001, Revision A

#### **Contents**

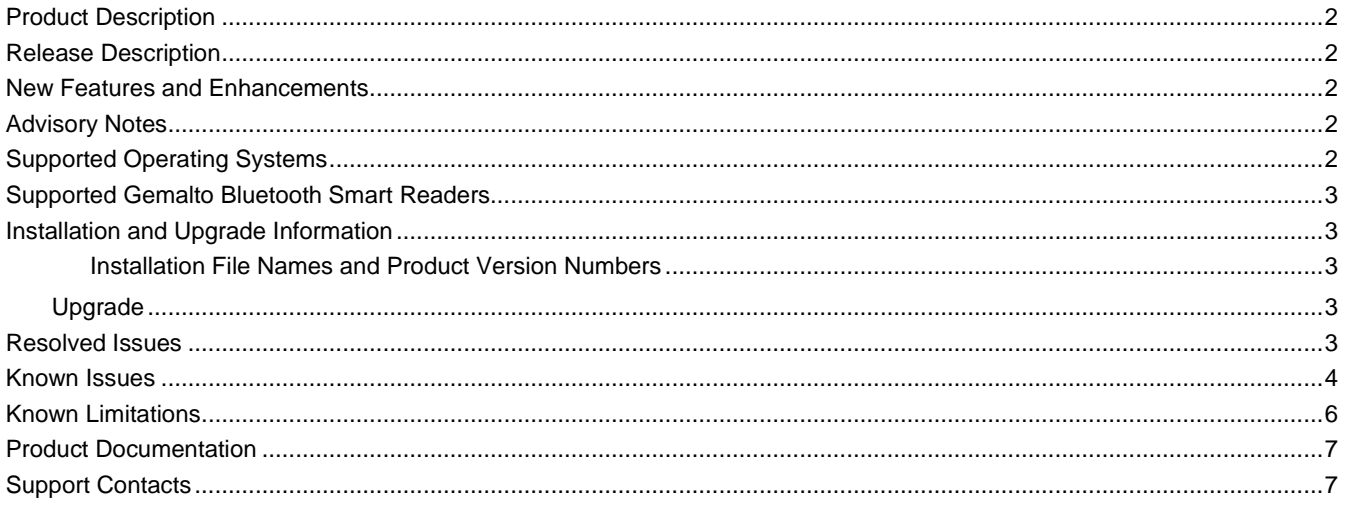

## <span id="page-1-0"></span>**Product Description**

The Gemalto Bluetooth Device Manager (GBDM) application for Windows 7, 8.1 and 10, and the Bluetooth Smart Card Reader Manager for Mac use the standard PCSC interface to communicate transparently with SafeNet Reader CT1100, SafeNet Reader K1100 and Ezio Bluetooth Reader.

The GBDM for Window (7, 8.1 and 10) and Mac provides a PC/SC compliant way to operate with Gemalto Bluetooth smart readers. Any application using the Microsoft Windows native PC/SC layer can communicate with a smart card via the Gemalto Bluetooth reader as easily as a USB reader.

A corporate application will provide smart card logon, email signature & encryption, SSL authentication and more.

An eBanking application will provide transaction signing operations between the reader and an online eBanking server.

#### <span id="page-1-1"></span>**Release Description**

This release of Gemalto Bluetooth Device Manager covers bug fixes, known limitations and enhancements.

#### <span id="page-1-2"></span>**New Features and Enhancements**

The Gemalto Bluetooth Device Manager offers the following new features and enhancements:

The automatic power off command was added to save the device battery for smart cards that do not have an automatic sleep mode switch. (For more details, see Chapter 4 of the Gemalto Bluetooth Device Manager Integration Guide Version 2.2.43).

## <span id="page-1-3"></span>**Advisory Notes**

When connecting a SafeNet CT1100 Reader or SafeNet K1100 Reader to the USB Port, you can download the Gemalto USB driver for Windows 7 / 8.1 (32-bit and 64-bit) by clicking the link below:

[http://support.gemalto.com/index.php?id=pc\\_usb\\_tr\\_and\\_pc\\_twin#.VmbtIU3rv4Ywindows\\_english](http://support.gemalto.com/index.php?id=pc_usb_tr_and_pc_twin#.VmbtIU3rv4Ywindows_english)

#### <span id="page-1-4"></span>**Supported Operating Systems**

The Gemalto Bluetooth Device Manager is designed to be used on the following Windows operating systems:

- Windows 7 SP1 (32-bit, 64-bit)
- Windows 8.1 (32-bit, 64-bit)
- Windows 10 (32-bit, 64-bit)

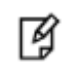

**NOTE:** Windows 7 and 8.1 must be used with a Bluegiga dongle.

The following Mac operating systems are supported:

- OS X 10.10 Yosemite
- OS X 10.11 El Capitan

## <span id="page-2-0"></span>**Supported Gemalto Bluetooth Smart Readers**

The Gemalto Bluetooth Device Manager operates with the following readers:

- SafeNet Reader CT1100 (Smart Card Badge Holder)
- SafeNet Reader K1100 (Smart Card Token)
- Ezio Bluetooth Reader

#### <span id="page-2-1"></span>**Installation and Upgrade Information**

#### <span id="page-2-2"></span>**Installation File Names and Product Version Numbers**

The installation package can be accessed from the following link: [http://support.gemalto.com/index.php?id=download\\_driver\\_bluetooth\\_reader](http://support.gemalto.com/index.php?id=download_driver_bluetooth_reader)

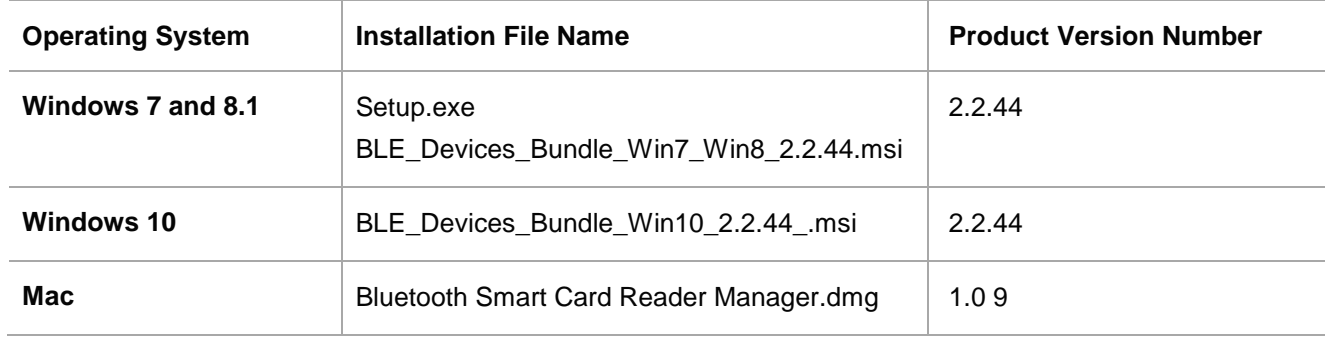

#### <span id="page-2-3"></span>**Upgrade**

- For Windows, it is recommended that a full installation is performed instead of upgrading to V2.2.44.
- For Mac, no changes were implemented in this version, therefore there is no need to upgrade.

#### <span id="page-2-4"></span>**Resolved Issues**

**NOTE:** If the Operating System is not mentioned in the synopsis column below, 冏 the issue is related to Windows.

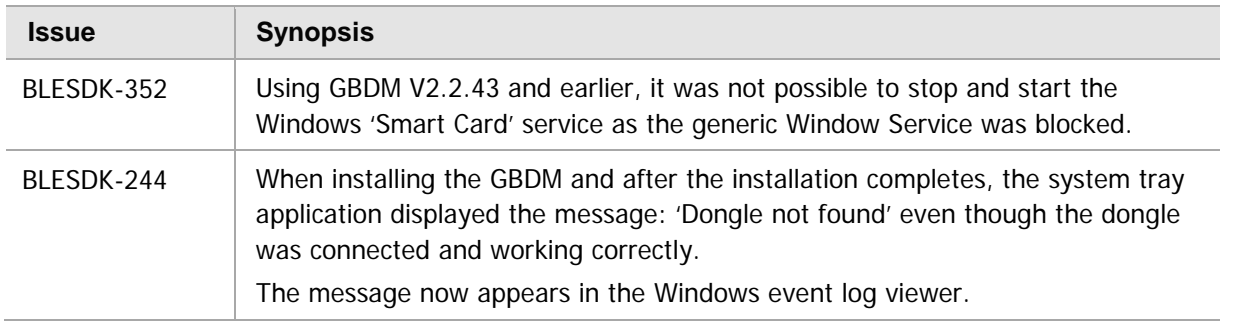

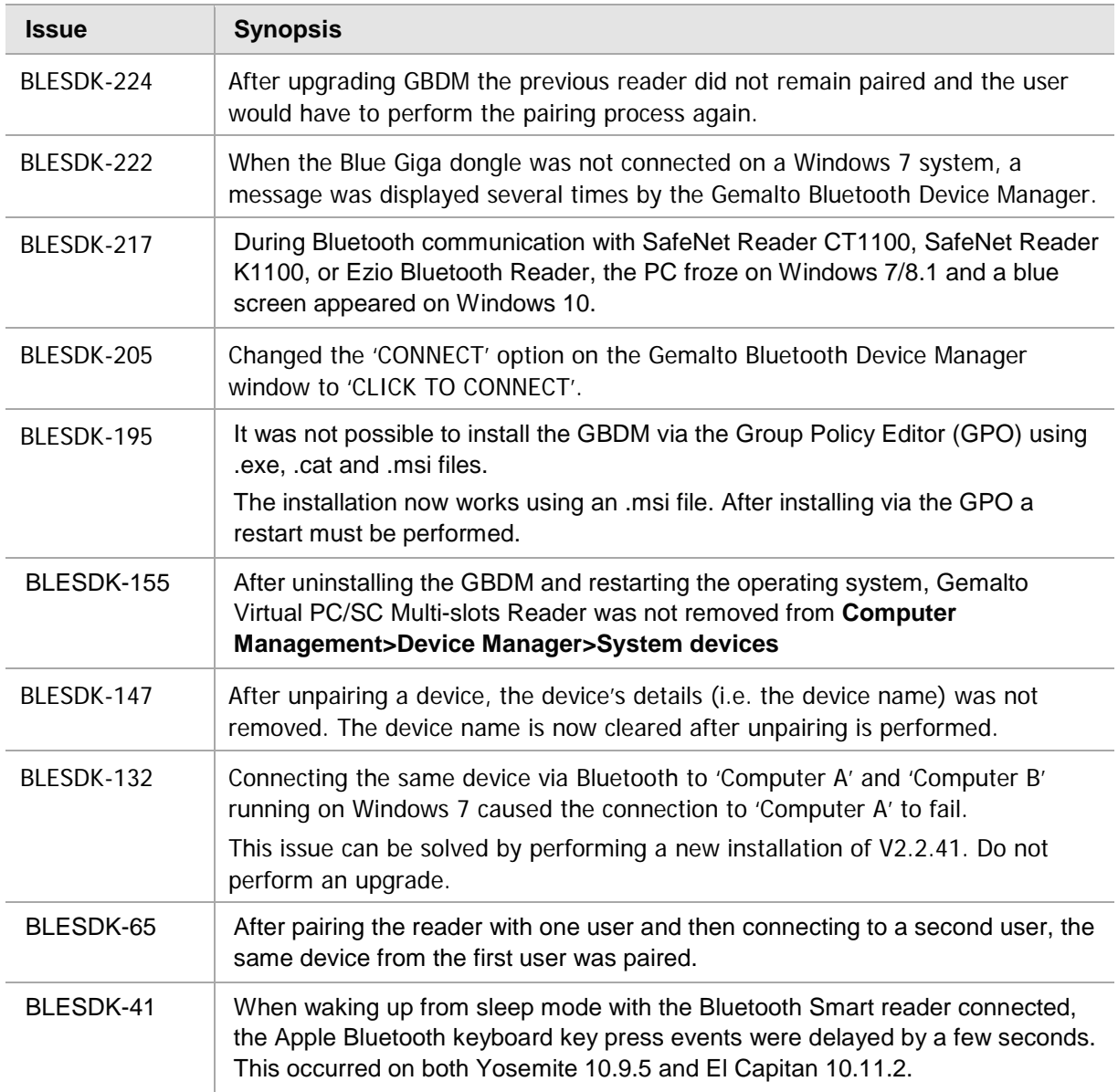

#### <span id="page-3-0"></span>**Known Issues**

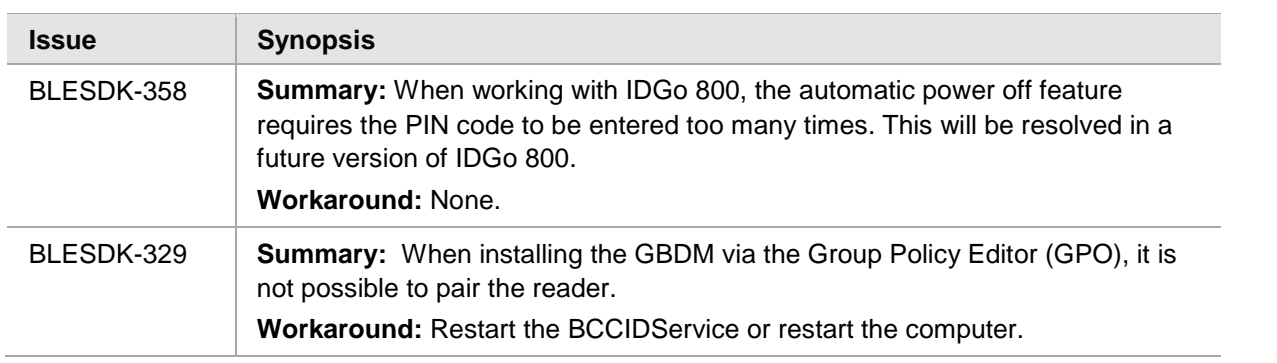

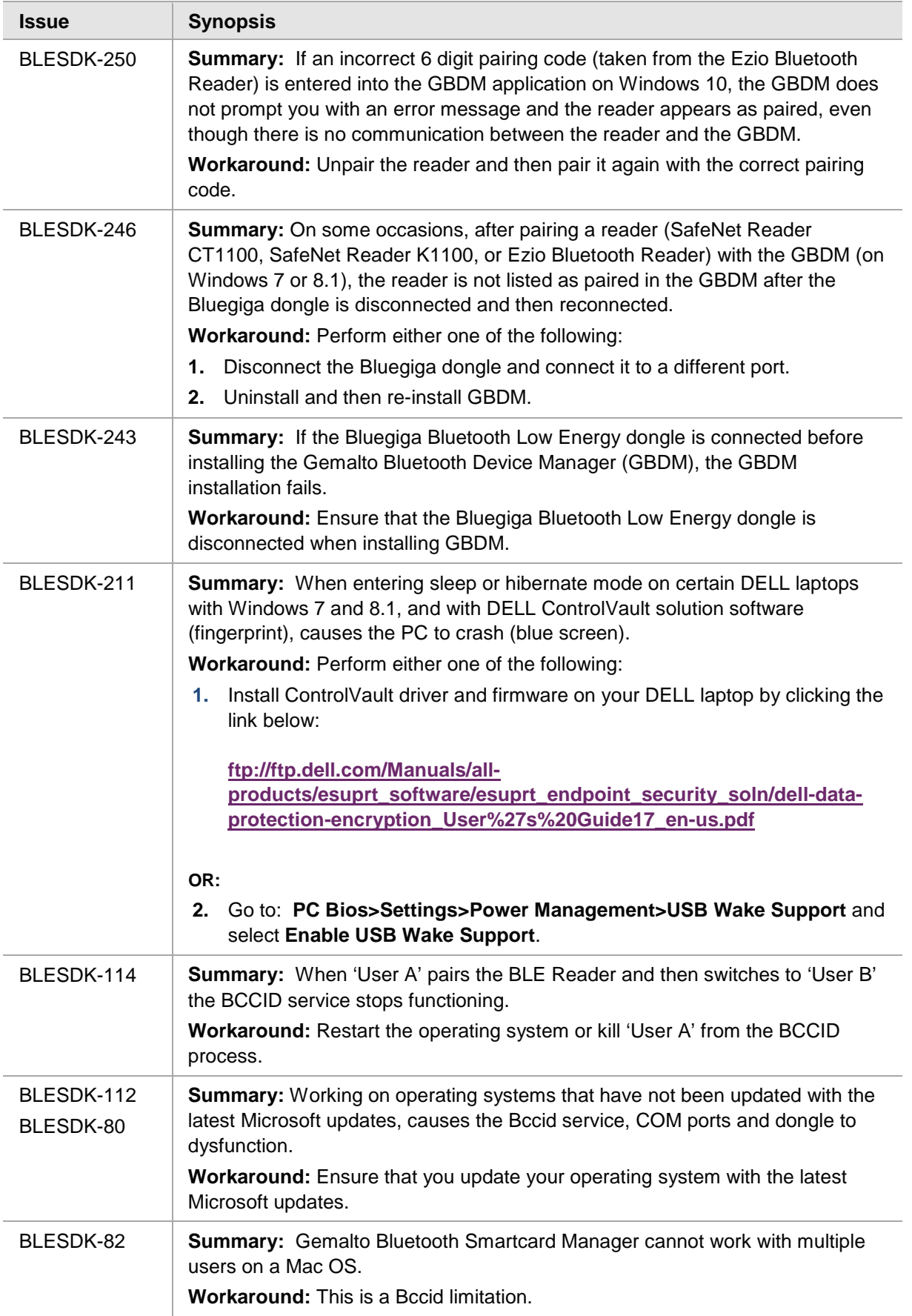

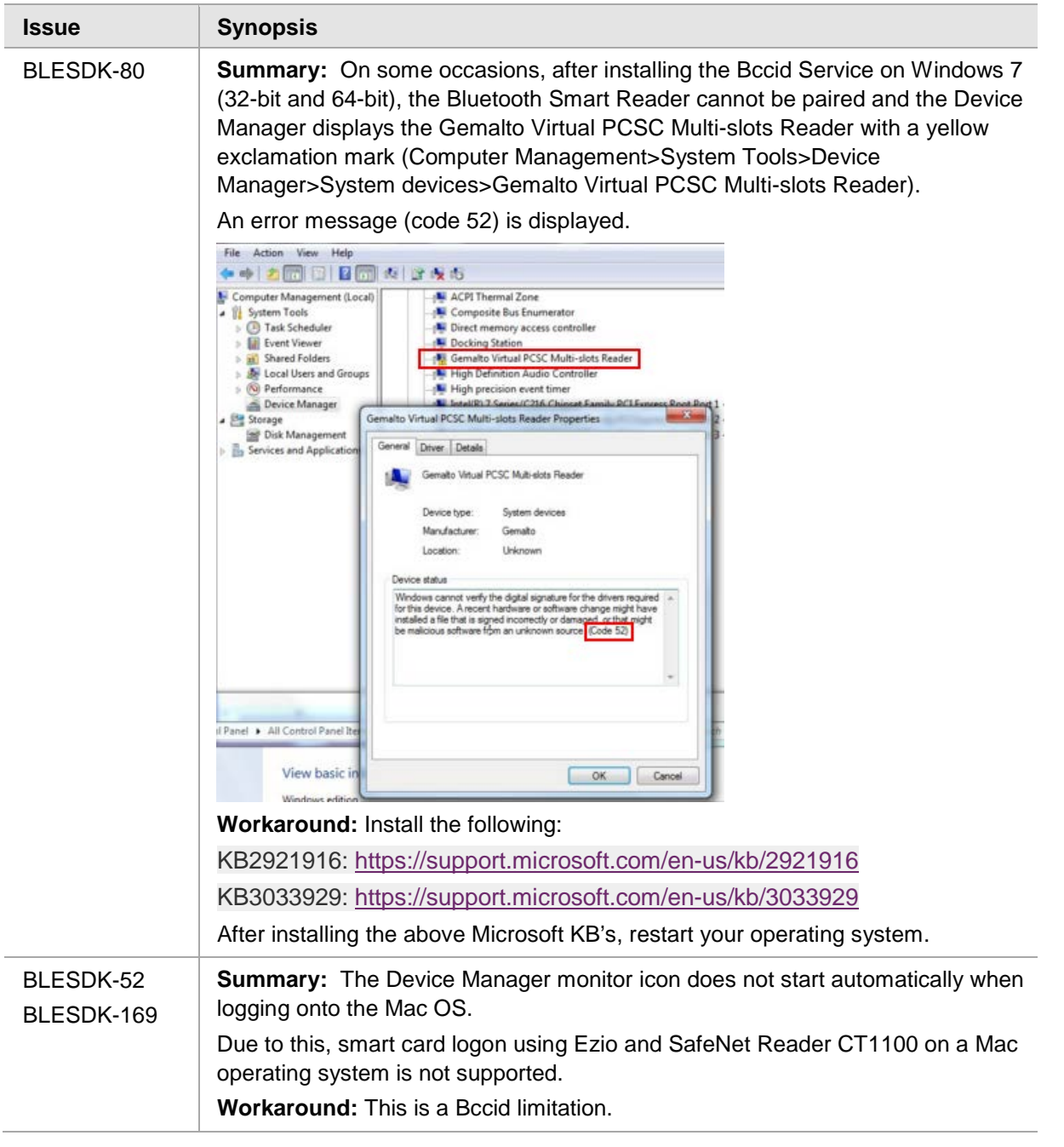

#### <span id="page-5-0"></span>**Known Limitations**

The Gemalto Bluetooth Device Manager has the following limitations:

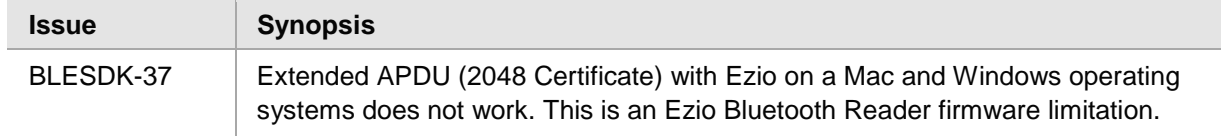

## <span id="page-6-0"></span>**Product Documentation**

The following product documentation is associated with this release:

• 007-013530-001\_Gemaltos\_Bluetooth\_ Device\_Manager\_2.2.43\_Integration\_Guide\_Revision A

We have attempted to make these documents complete, accurate, and useful, but we cannot guarantee them to be perfect. When we discover errors or omissions, or they are brought to our attention, we endeavor to correct them in succeeding releases of the product.

# <span id="page-6-1"></span>**Support Contacts**

If you encounter a problem while installing, registering, or operating this product, please make sure that you have read the documentation. If you cannot resolve the issue, contact your supplier or Gemalto Customer Support. Gemalto Customer Support operates 24 hours a day, 7 days a week. Your level of access to this service is governed by the support plan arrangements made between Gemalto and your organization. Please consult this support plan for further information about your entitlements, including the hours when telephone support is available to you.

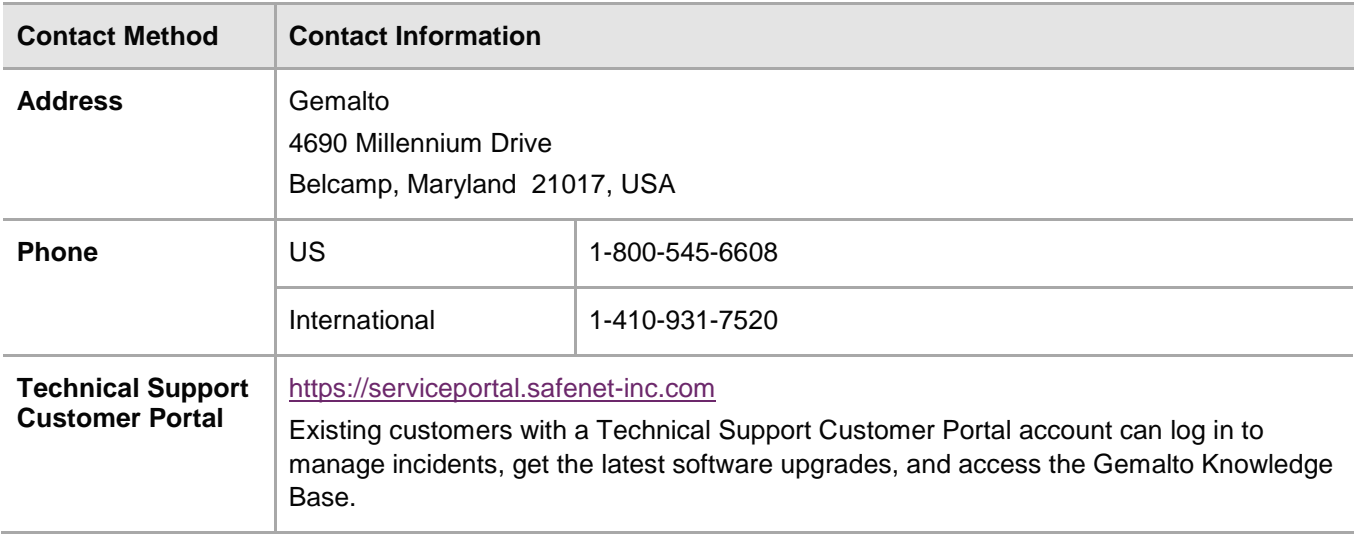